# addNumbersToGroupWithName

Add a number/numbers to a 'send' group (excluding 'merge' groups).

## **Example**

```
$add=$tmClient->addNumbersToGroupWithName(array('447000000001','447000000002'), 'My
Group');
if (!empty($add['added']))
{
 echo count($add['added'])." numbers were successfully added: <br/> \n";
  foreach ($add['added'] as $number)
 echo "$number <br/> <br/> <br/>n";
}
```
## **Arguments:**

array \$numbersArray: An array of the MSISDNs (mobile number(s)) you wish to add.

## string/int **\$groupName**: Name (or integer ID) of the group to add the numbers to.

### **Returns:**

an array with 3 keys: 'added', 'stopped', 'duplicates', each corresponding value being an array of numbers

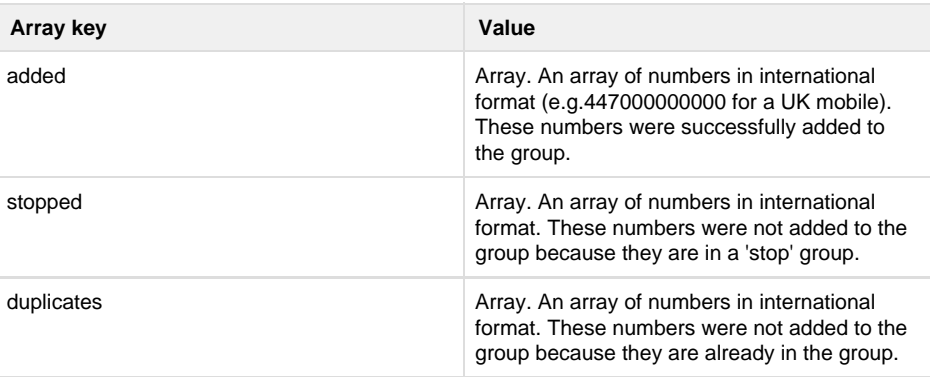

## **Specific error codes:**

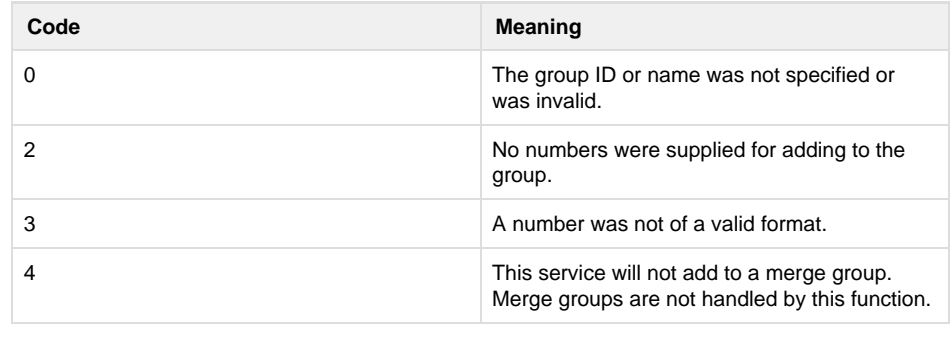

error code 404 is reported if the group does not exist. See [General error codes](http://wiki.textmarketer.co.uk/display/DevDoc/General+error+codes)

Next: [createSubAcco](http://wiki.textmarketer.co.uk/display/DevDoc/createSubAccount)

[unt](http://wiki.textmarketer.co.uk/display/DevDoc/createSubAccount)

• Home: [Developers](http://wiki.textmarketer.co.uk/display/DevDoc) [Documentation](http://wiki.textmarketer.co.uk/display/DevDoc)

#### **You must know!**

Our example code is an illustration of how you might integrate with our systems and is not certified for production environments. You are responsible for testing and QA.